## <span id="page-0-0"></span>CSE 250: Stacks and Queues Lecture 16

#### Oct 6, 2023

© 2023 Oliver Kennedy, Eric Mikida, The University at Buffalo, SUNY

### <span id="page-1-0"></span>**Reminders**

#### WA3 due Sun, Oct 15 at 11:59 PM

<span id="page-2-0"></span>**L** [Stacks and Queues](#page-2-0)

## Back to Sequence ADTs

#### ■ Sequence

```
get(i), set(i, v)
```
**List** 

 $\blacksquare$  ... and  $add(v)$ ,  $add(i, v)$ , remove(i),

**B** Stack

push $(v)$ , pop $()$ , peek $()$ 

#### ■ Queue

 $\blacksquare$  add(v), remove(), peek()

## <span id="page-3-0"></span>The Stack ADT

A stack of objects on top of one another.

### **Push**

Put a new object on top of the stack.

### ■ Pop

Remove the object from the top of the stack.

### ■ Top

Peek at what's on top of the stack.

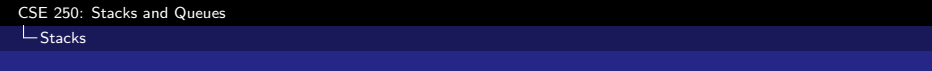

[Demo](https://odin.cse.buffalo.edu/teaching/cse-250/2022fa/slide/13b-AverageQueueStack.html#/21)

## Stacks in Practice

- Storing method-local variables ("call stack")
- Certain types of parsers ("context free")
- Backtracking search (more on Friday)
- Reversing sequences

#### $\overline{\mathsf{L}}$ [Stacks](#page-3-0)

### The Stack Interface

```
1 public interface Stack<E> extends List<E> {
2 public boolean empty();
3 public E peek();
4 public E pop();
5 public E push (E item);
6 /* \ldots */7 }
```
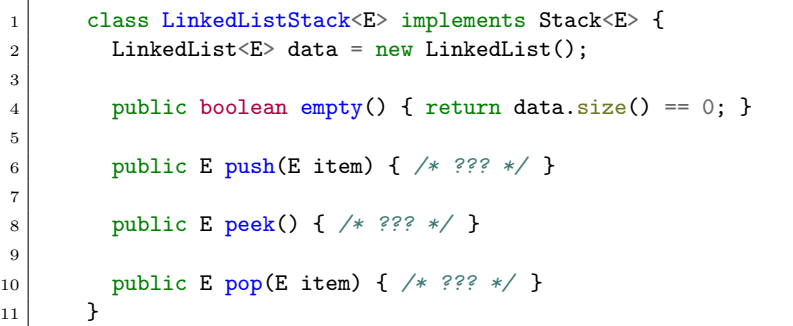

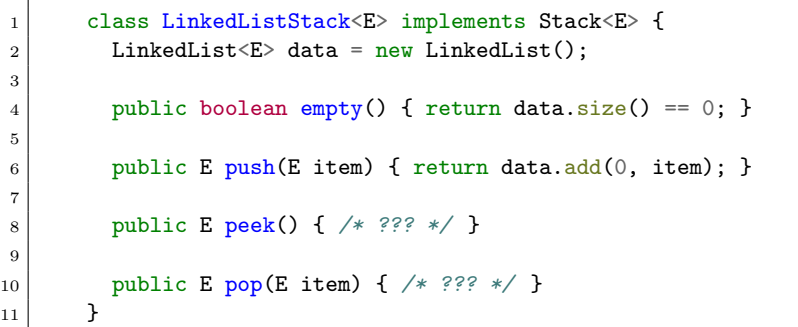

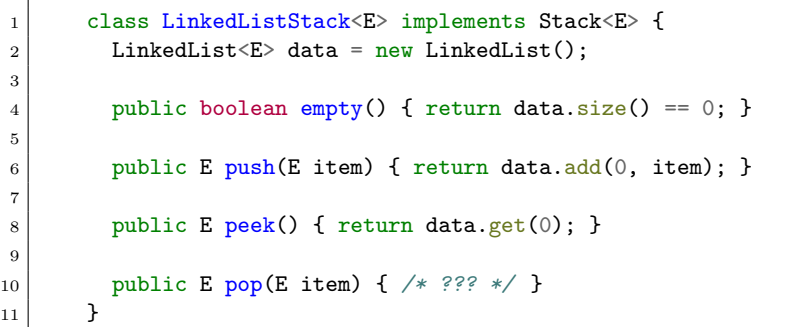

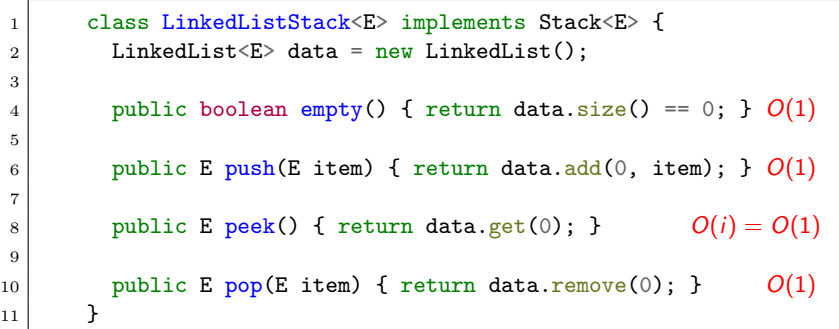

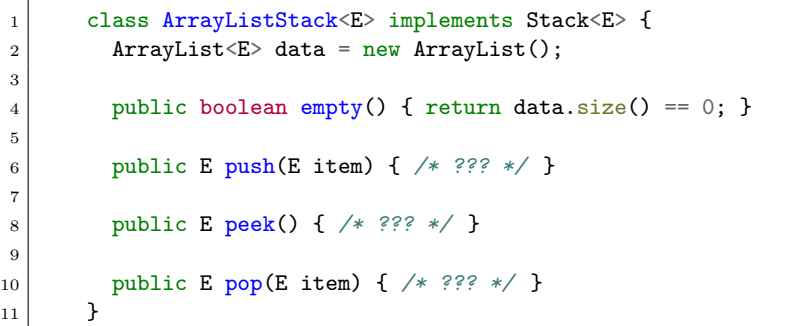

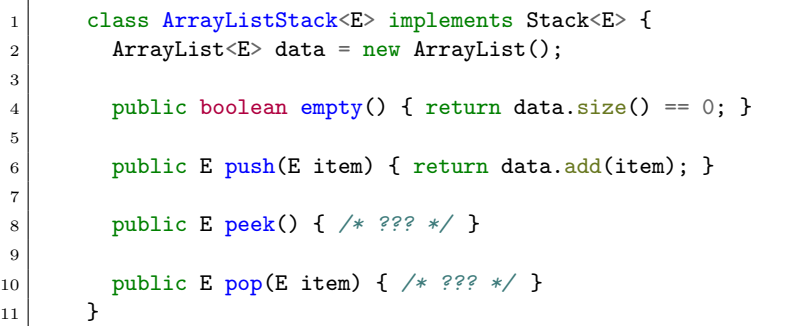

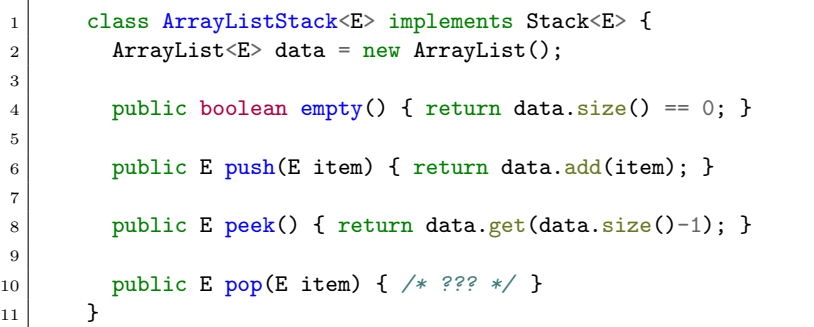

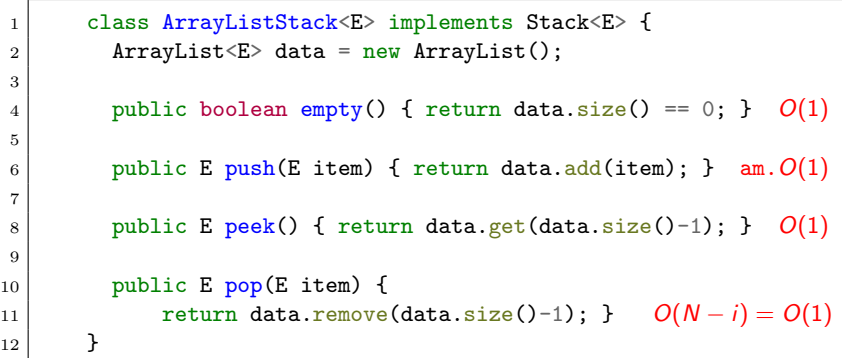

## Stacks in Java

Java's Stack is implemented using a Vector. (Like an ArrayList, but grows by adding a constant to its capacity)

What does this mean for the runtime of  $push(item)$   $O(N)$ 

#### What other assumptions make this ok?

Stacks usually have a maximum capacity.

- $\blacksquare$  2 $\times$  capacity is wasteful when you have an upper limit.
- Each call to **pop** gives you another **push** credit.
- Keeping elements together in memory is worth the overhead.

## <span id="page-16-0"></span>The Queue ADT

Outside of the US, "queueing" is lining up.

- **Enqueue** (add(item) or offer(item)) Put a new object at the end of the queue.
- **Dequeue** (remove() or  $pol(1)$ Remove the object from the front of the queue.
- **Peek** (element() or peek()) Peek at what's at the front of the queue.

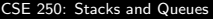

 $L$ [Queues](#page-16-0)

## **Queues**

[Demo](https://odin.cse.buffalo.edu/teaching/cse-250/2022fa/slide/13b-AverageQueueStack.html#/28)

© 2023 Oliver Kennedy, Eric Mikida, The University at Buffalo, SUNY

 $L$ [Queues](#page-16-0)

### Queues vs Stacks

#### **Queue**

First in, First out (FIFO)

#### **B** Stack

Last in, First out (LIFO, FILO)

### Queues in Practice

- Delivering network packets, emails, tootstagrexes.
- Scheduling the CPU
- Deferring long-running tasks

 $L$ [Queues](#page-16-0)

### The Queue Interface

```
1 public interface Queue<E> {
2 public boolean add(Eitem);3 public E remove();
4 public E \text{peak}();
5 /* ... */
6 }
```
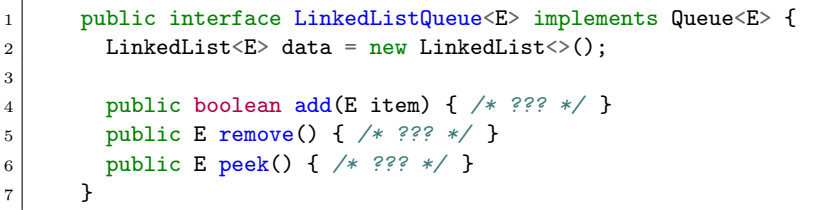

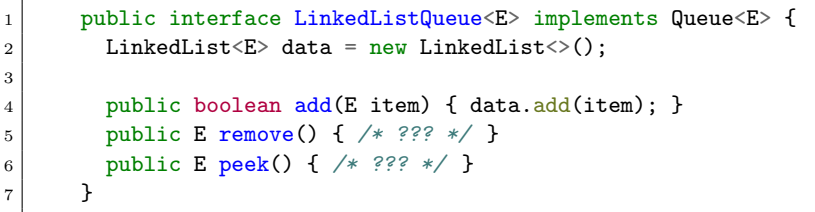

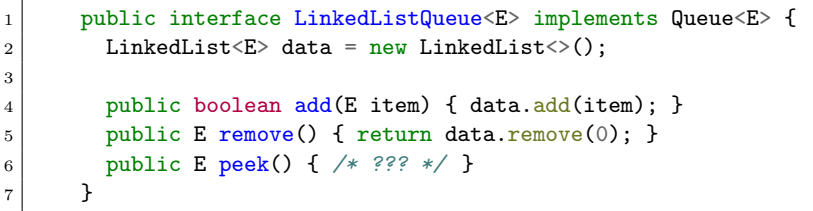

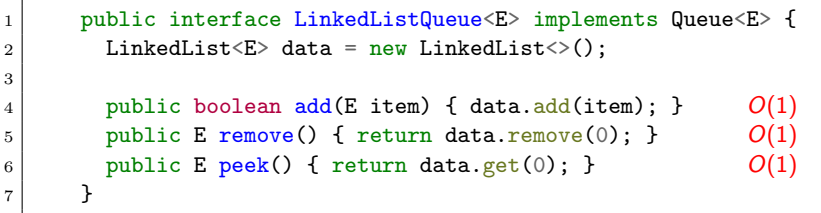

<span id="page-25-0"></span>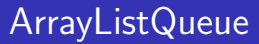

#### Thought Question:

How could you use an ArrayList to build a Queue?

## ArrayListQueue (v1)

```
1 public interface ArrayListQueue<E> implements Queue<E> {
2 ArrayList<E> data = new ArrayList<>();
3
4 public boolean add(E item) { data.add(item); } O(1)5 public E remove() { return data.remove(0); } O(N)6 public E peek() { return data.get(0); } O(1)7 }
```
# ArrayListQueue (v2)

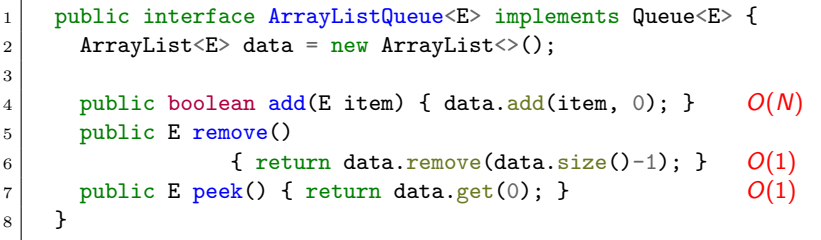

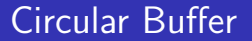

[Demo](https://odin.cse.buffalo.edu/teaching/cse-250/2022fa/slide/14b-QueueStackApps.html#/7)

© 2023 Oliver Kennedy, Eric Mikida, The University at Buffalo, SUNY

## ArrayListQueue (final)

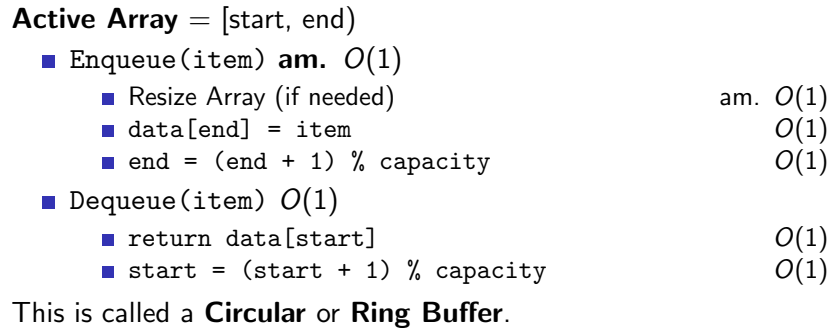

### <span id="page-30-0"></span>Balanced Parenthesis

What does it mean for parenthesis/braces to be balanced.

- Every opening symbol is matched by a closing symbol.
- Every closing symbol is matched by an opening symbol.
- No nested overlaps  $(e.g., \{\{\})$  is not ok).

$$
\begin{array}{ccc}\n\{O(\{\})\} & \{O\} & O \\
\downarrow & & \times & \times\n\end{array}
$$

[CSE 250: Stacks and Queues](#page-0-0)

[Applications of Stacks and Queues](#page-30-0)

## Balanced Parenthesis

[Demo](https://odin.cse.buffalo.edu/teaching/cse-250/2022fa/slide/14b-QueueStackApps.html#/13)

© 2023 Oliver Kennedy, Eric Mikida, The University at Buffalo, SUNY

#### **Mazes**

■  $\circ$  is the start,  $\times$  is the objective.

- $\blacksquare$  There may be multiple paths.
- Generally, we want the shortest  $\overline{\phantom{a}}$
- **Approach 1:** Take the first available route in one direction.
	- Right, Down, Left, or Up
	- Down, Right, Up, or Left  $\mathcal{L}_{\mathcal{A}}$

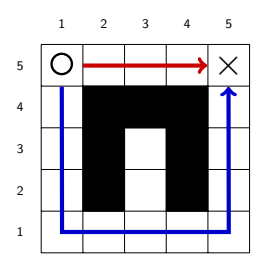

[CSE 250: Stacks and Queues](#page-0-0)

[Applications of Stacks and Queues](#page-30-0)

#### **Mazes**

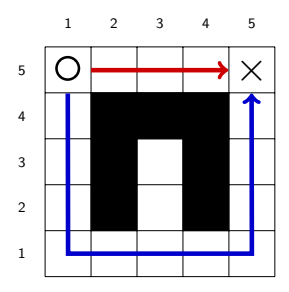

- $\blacksquare$  How do we know which one is best?
- Are there any other problems?

[CSE 250: Stacks and Queues](#page-0-0)

[Applications of Stacks and Queues](#page-30-0)

#### **Mazes**

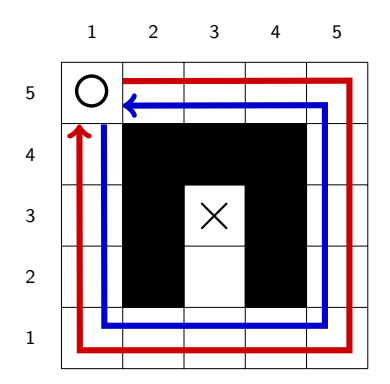

**Priority order doesn't guarantee exploring the entire maze** 

## Formalizing Maze Solving

#### $\blacksquare$  Inputs

- **The map:** An  $n \times m$  grid of filled/empty squares.
- The  $\circ$  is at position start
- $\blacksquare$  The  $\times$  is at position dest
- Goal
	- Gompute steps (start, dest), the minimum steps from start to end.

How do we define steps?

## Formalizing Maze Solving

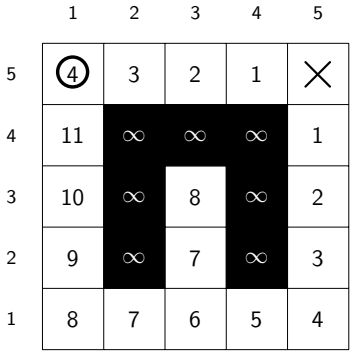

## Formalizing Maze Solving

$$
\text{steps}(pos, dest) = \begin{cases} 0 & \text{if } pos = dest \\ \infty & \text{if } pos \text{ is filled} \\ 1 + \text{min\_nearly}(pos, dest) & \text{otherwise} \end{cases}
$$

Where

$$
\texttt{min}.\texttt{nearby}(\texttt{pos},\texttt{dest}) = \texttt{min}\left\{\begin{aligned} &\texttt{steps}(\texttt{moveRight}(\texttt{pos}),\texttt{dest}) \\ &\texttt{steps}(\texttt{moveDown}(\texttt{pos}),\texttt{dest}) \\ &\texttt{steps}(\texttt{moveLeft}(\texttt{pos}),\texttt{dest}) \\ &\texttt{steps}(\texttt{moveUp}(\texttt{pos}),\texttt{dest})\end{aligned}\right.
$$

## Formalizing Maze Solving

```
1 public int steps (Point pos, Point dest)
2 {
3 \mid \text{if}(\text{pos} == \text{dest})\{\text{ return } 0;\}4 else if(is_filled(pos){ return \infty; }
5 else {
6 return 1 + Math.min(
7 steps(pos.moveRight, dest),
\vert steps(pos.moveDown, dest),
9 \mid steps(pos.moveLeft, dest),
10 steps(pos.moveUp, dest)
11 );
12 }
13 }
```
## Formalizing Maze Solving

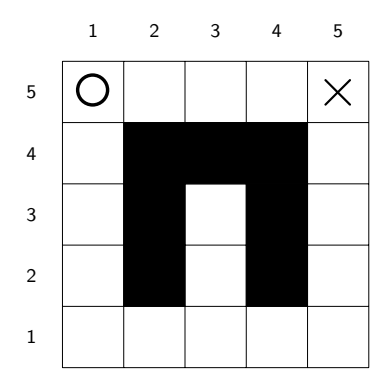

[CSE 250: Stacks and Queues](#page-0-0)

[Applications of Stacks and Queues](#page-30-0)

## Formalizing Maze Solving

Problem: Infinite Loop

Insight: A path with a loop in it can't be shorter than one without the loop.

Mark nodes as visited so you don't visit them twice.

## Formalizing Maze Solving

```
1 public int steps (Point pos, Point dest)
2 \vert {
3 \mid \text{if}(\text{pos} == \text{dest})\{\text{ return } 0;\}4 else if(is_filled(pos){ return \infty; }
5 else if(is_visited(pos){ return \infty; }
6 else {
7 mark_visited(pos);
8 return 1 + \text{Math.min}9 steps(pos.moveRight, dest),
10 steps(pos.moveDown, dest),
_{11} steps(pos.moveLeft, dest),
12 steps(pos.moveUp, dest)
13 \mid );
14 }
15 }
```
## Formalizing Maze Solving

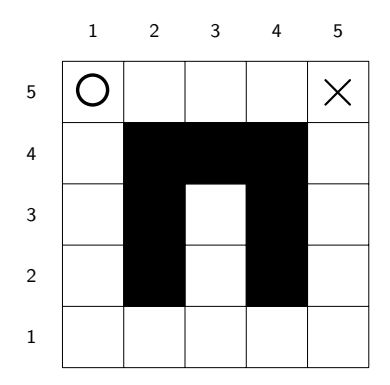

[CSE 250: Stacks and Queues](#page-0-0)

[Applications of Stacks and Queues](#page-30-0)

## Formalizing Maze Solving

**Problem**: The first time you visit a node it may be via a longer path!

Unmark nodes as you leave them.

## Formalizing Maze Solving

```
1 public int steps (Point pos, Point dest)
2 {
3 \mid \text{if}(\text{pos} == \text{dest})\{\text{ return } 0;\}4 else if(is_filled(pos){ return \infty; }
5 else if(is_visited(pos){ return \infty; }
6 else {
7 mark_visited(pos);
8 int stepCount = 1 + Math.min(
9 steps(pos.moveRight, dest),
10 /* ... */
11 ):
12 unmark_visited(pos);
13 return stepCount;
14 }
15 }
```
[CSE 250: Stacks and Queues](#page-0-0)

[Applications of Stacks and Queues](#page-30-0)

## Formalizing Maze Solving

Question: What path did we take?

Track the current path in a Stack

## Formalizing Maze Solving

```
1 public Array [Point] steps (Point pos, Point dest, Stack visited)
2 \vert {
\begin{array}{c} 2 \ 3 \end{array} if(pos == dest){ return visited.toArray(); }
4 else if(is_filled(pos){ return null; }
5 else if (visited.contains(pos){ return null; }
6 else {
7 visited.push(pos);
8 int steps = shortest_array(
9 steps(pos.moveRight, dest),
10 /* ... */
11 ):
12 visited.pop(pos);
13 }
14 }
```